## **ABSTRAK**

Aplikasi perhitungan turap berjangkar merupakan aplikasi perhitungan pada bidang Teknik Sipil. Aplikasi perhitungan ini menghasilkan rancangan awal turap berjangkar. Turap merupakan salah satu jenis konstruksi dinding penahan tanah yang berfungsi untuk menjaga stabilitas tanah agar tidak terjadi keruntuhan / longsor, yang membedakan turap dengan jenis dinding penahan tanah lainnya adalah dari cara pemasangannya, turap dipasang dengan cara dipancang ke dalam tanah dan biasa digunakan untuk menahan tanah yang bersifat sementara, sedangkan jenis dinding penahan tanah lainnya bersifat permanen.

Aplikasi perhitungan turap berjangkar ini menggunakan dua metode perhitungan yaitu dengan menggunakan metode *Free Earth Support* dan *Fix Earth Support*. Selain dengan kedua metode tersebut aplikasi juga dapat menghasilkan perhitungan dengan gabungan dari kedua metode perhitungan tersebut.

Aplikasi perhitungan turap berjangkar dibuat dengan menggunakan bahasa pemrograman PHP, yaitu bahasa pemrograman *web base* pada sisi *server.* Aplikasi turap berjangkar merupakan aplikasi *web* yang dijalankan dengan menggunakan *browser*.

Aplikasi perhitungan turap berjangkar ini dibangun untuk mengatasi permasalahan mengenai waktu perhitungan dan tingkat kesalahan dalam perhitungan yang dibandingkan dengan perhitungan secara manual sehingga aplikasi perhitungan turap berjangkar ini diharapkan dapat meningkatkan kepercayaan pengguna akan hasil akhir dari aplikasi ini berupa rancangan awal turap berjangkar.

Kata kunci: turap berjangkar, *Free Earth Support*, *Fix Earth Support*.

## **DAFTAR ISI**

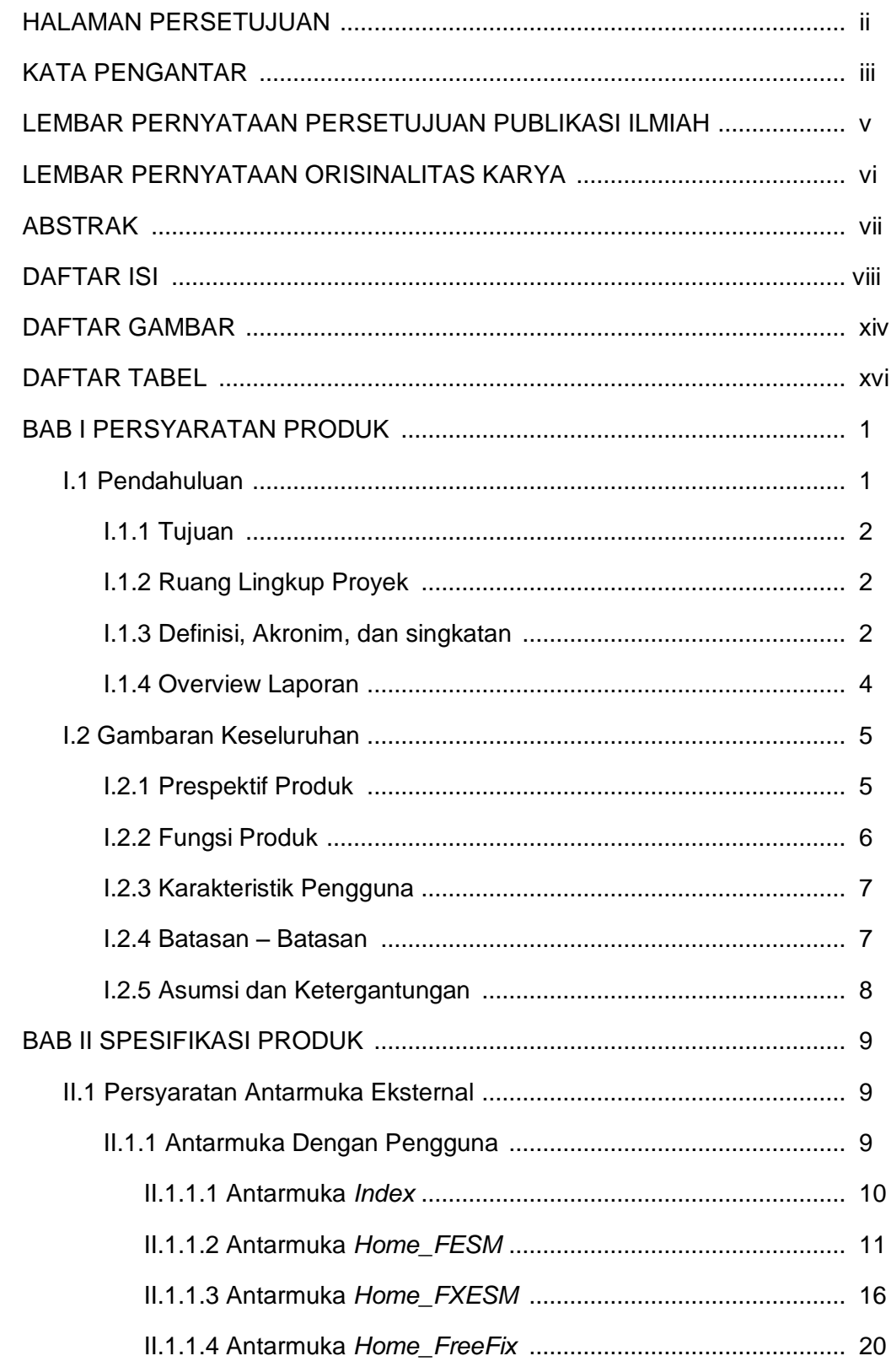

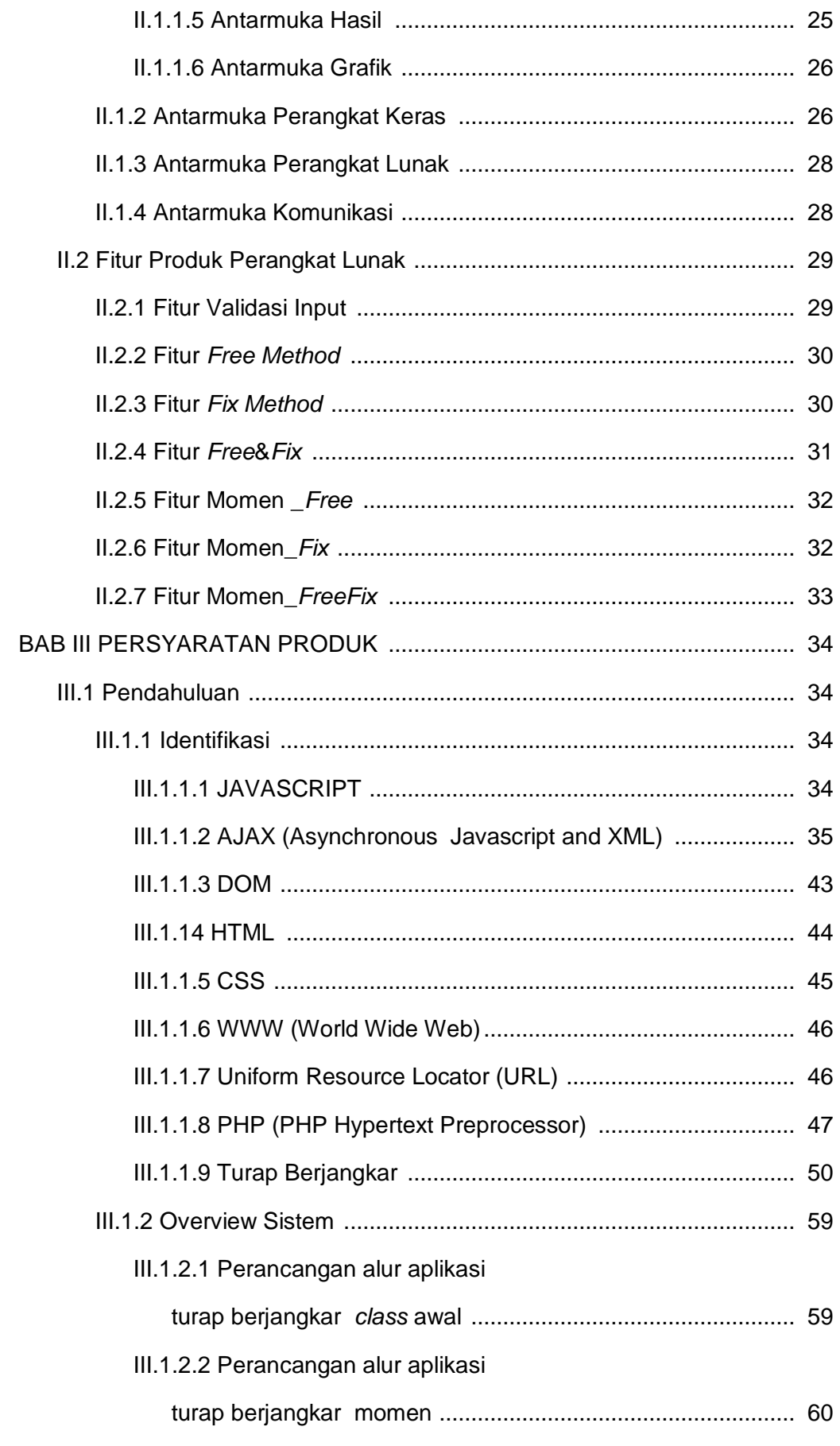

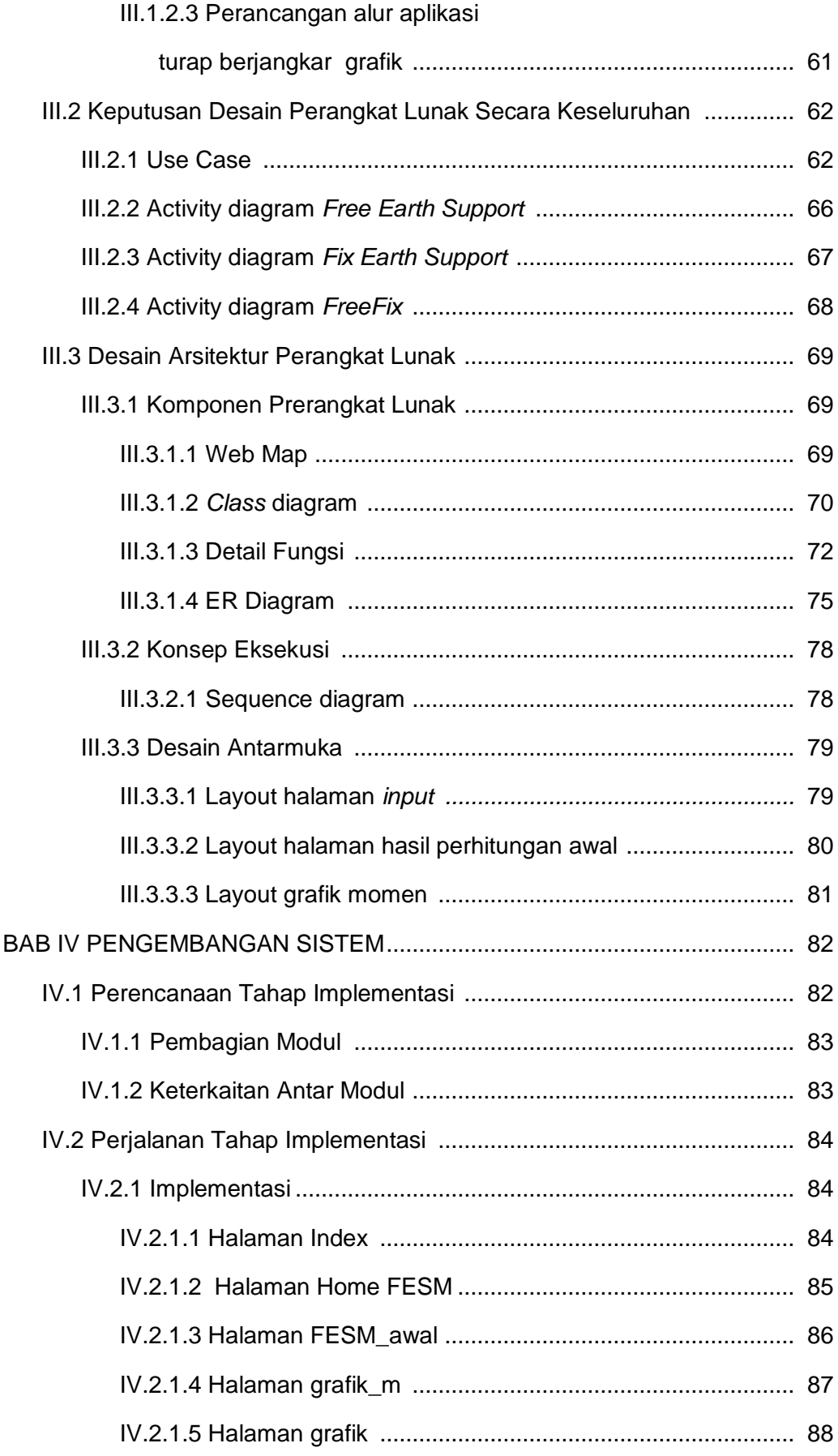

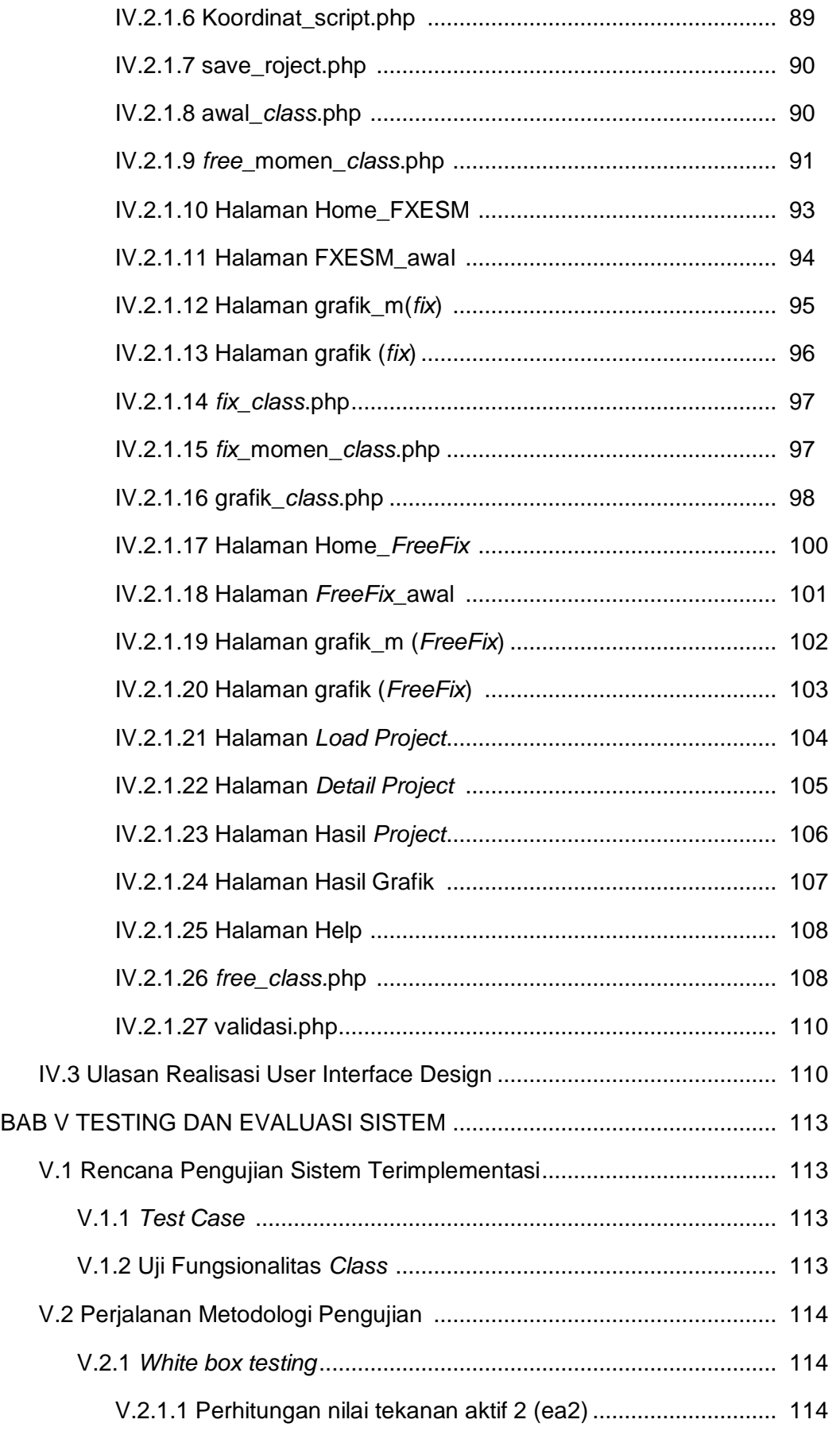

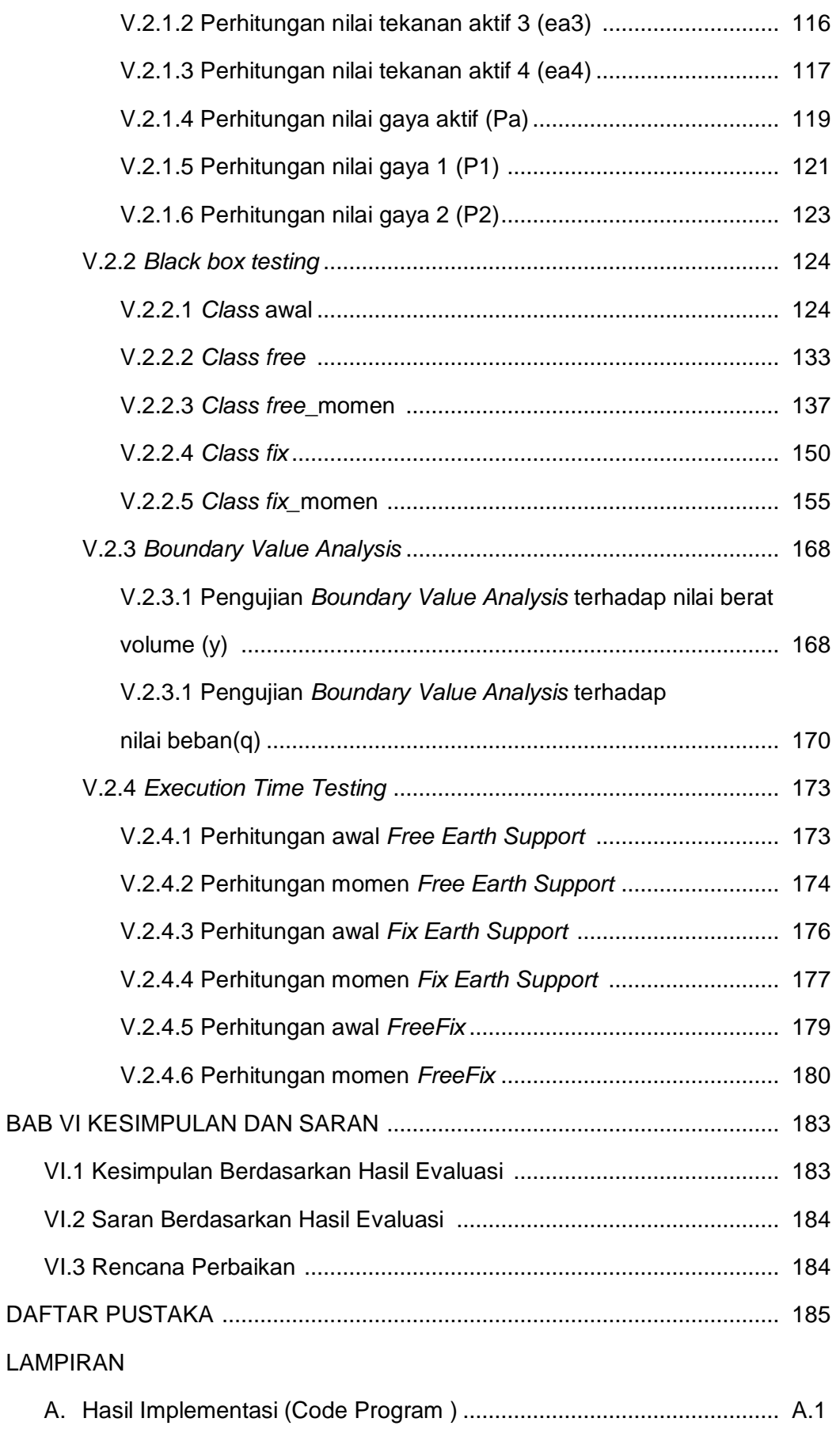

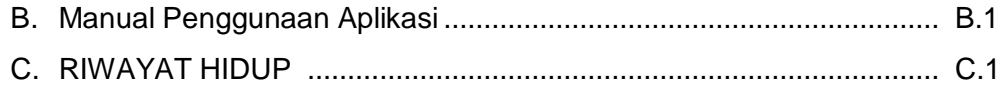

## DAFTAR GAMBAR

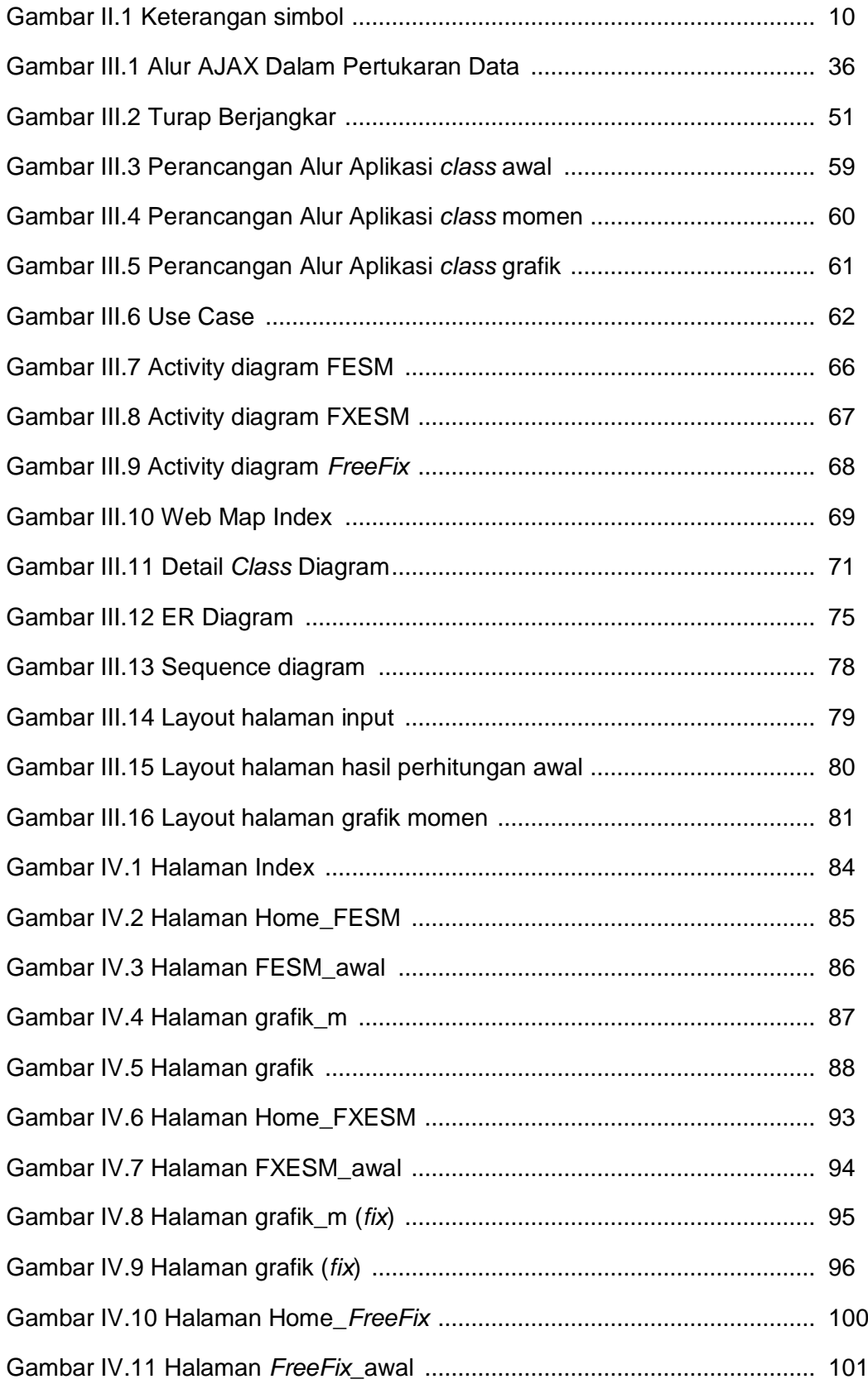

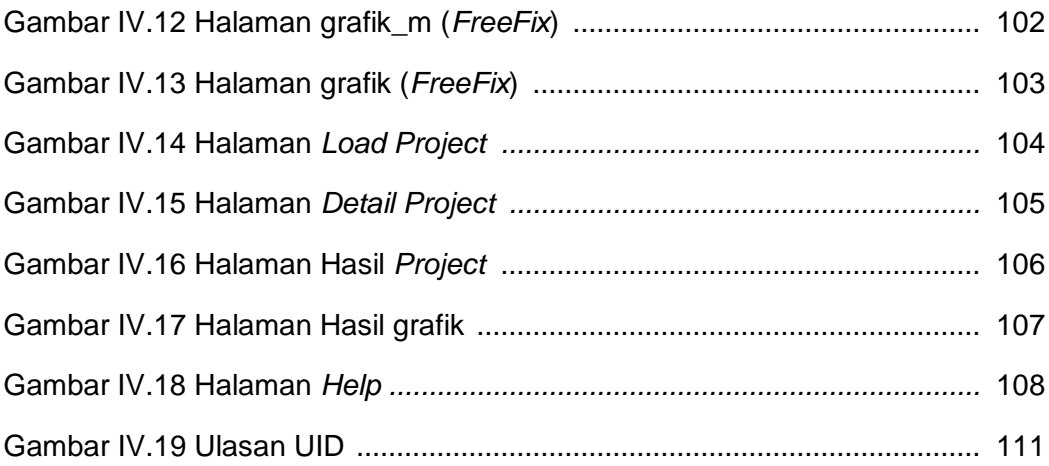

## DAFTAR TABEL

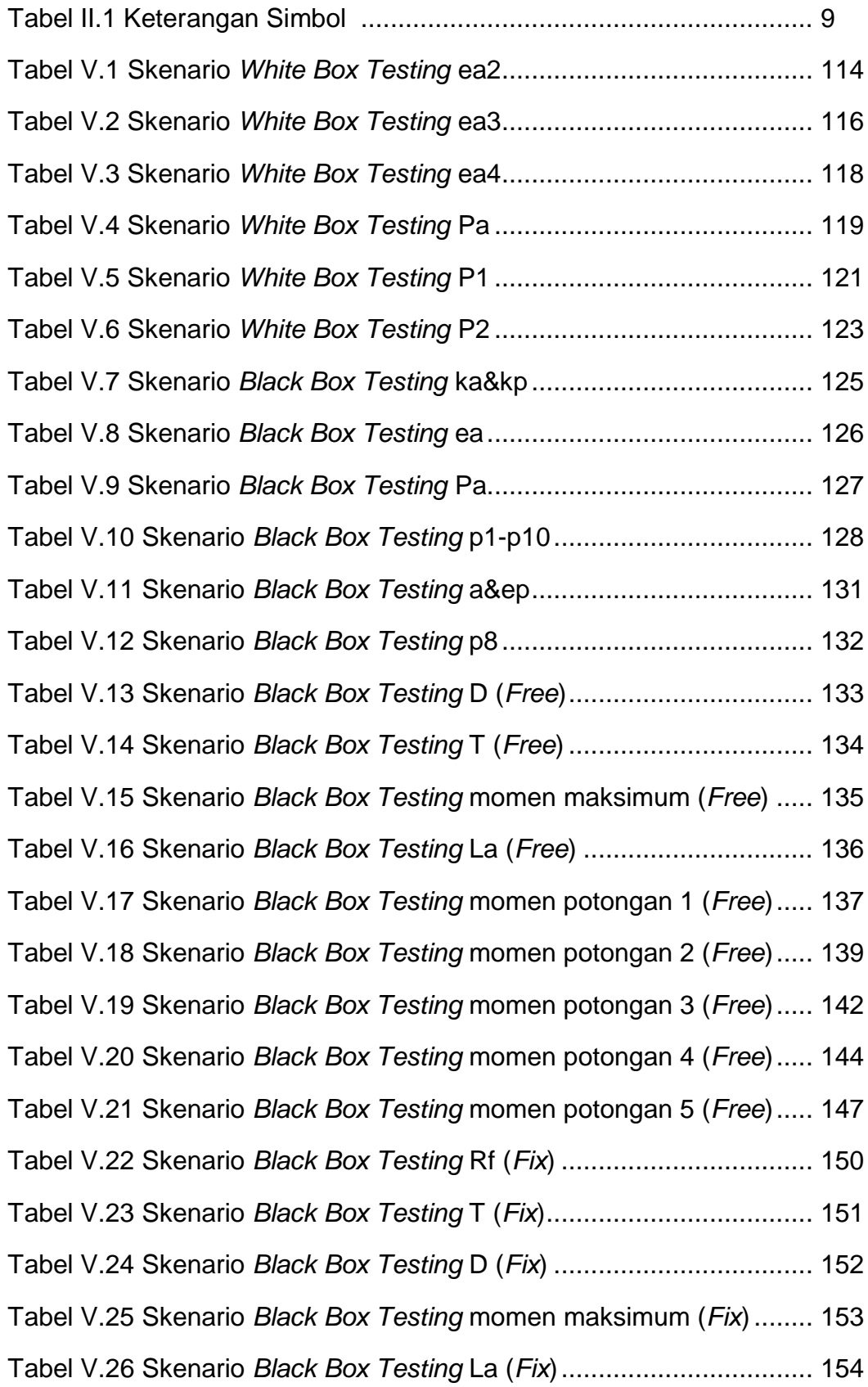

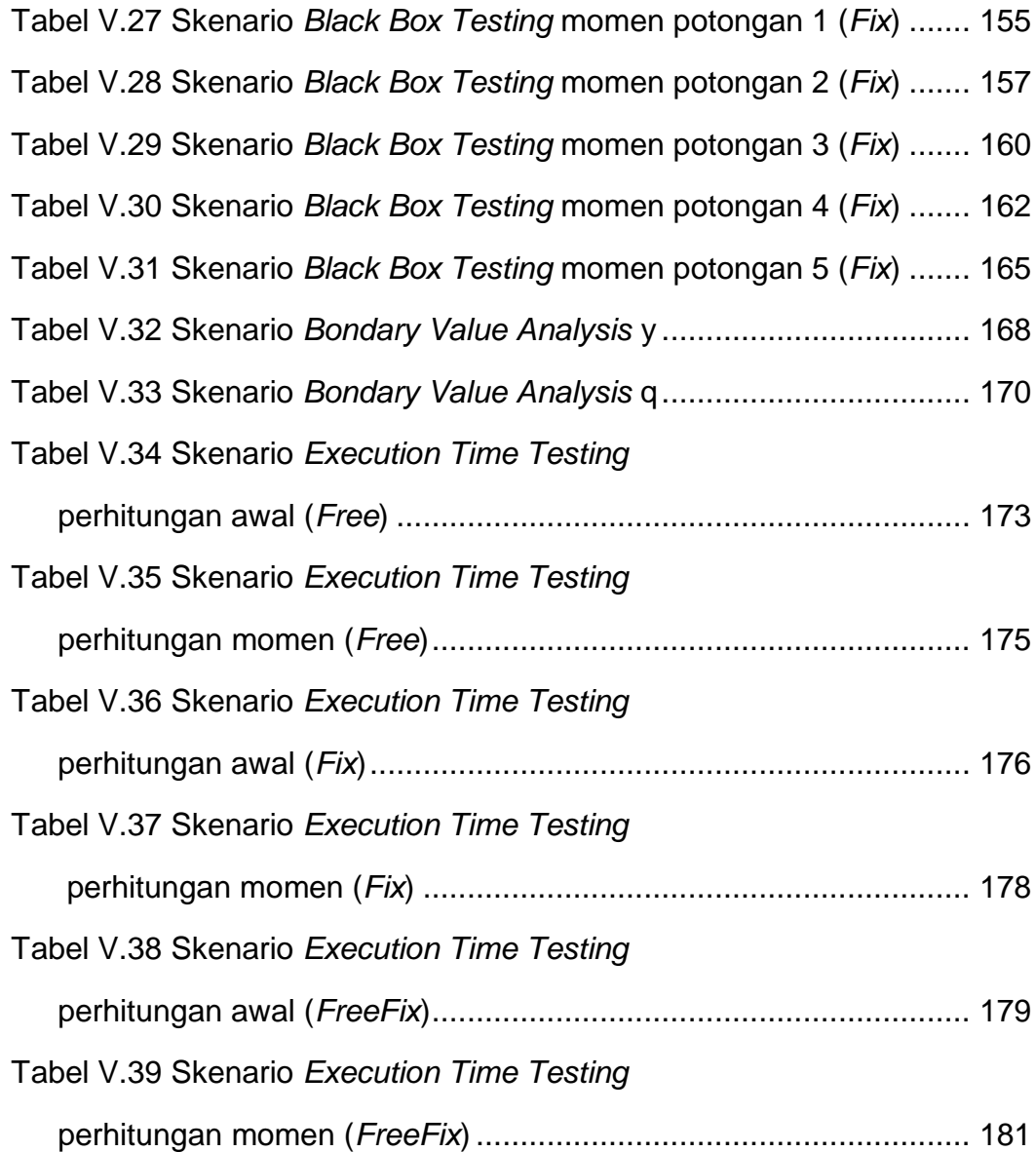